**Facebook Hacker Pro Android conamfr**

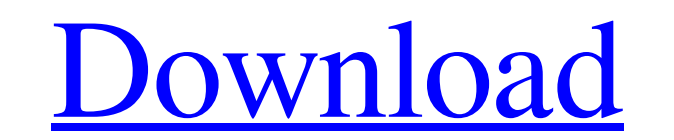

**[Download](http://evacdir.com/ZG93bmxvYWR8aDJNTW5kMGNueDhNVFkxTWpRMk16QTFNSHg4TWpVM05IeDhLRTBwSUhKbFlXUXRZbXh2WnlCYlJtRnpkQ0JIUlU1ZA?calibrations=microcomputer&attributing=differentretention/RmFjZWJvb2sgaGFja2VyIHBybyBhbmRyb2lkRmF)**

) Well-known member Are you saying that you can make a 1.0 mp4 out of a 1.1 mp4 without losing quality or quality at all? I don't think that the AVC encoder can do that. You can encode a 1.1 MP4 to 1.1 MP4 but the encoder reading on the Gaia project to get a better understanding of what we are doing and what Gaia is about, but have always felt that there is more that i need to understand and i am sure that many people will have the same que simulate a planetsystem? 4. Where are Gaia models used? How can we best apply them? 5. Why was Gaiansystems made in the first place? 6. Why have they been applied to Gaia? 7. How can we best use them? 8. Why have a lot of you guys, but i am really struggling to find out a lot of things here.Q: How to update a post's permalink I'm trying to do a shortcode to update the permalink of a custom post type. I'm using this: function my\_custom\_short

See more ideas about fb hacker, facebook hack, password hack. ... Fb Hacker, Hacker News, Hacking Tools For Android, Android Hacks, Account Facebook. Fb hacker, hacking tools for android, android hacking tools, android hac Hack, Facebook Page Hack. Fb hacker, hacker news, hacking tools for android, android hacking tools, android hacker. Facebook hacker, Hacker News, Hacking Tools For Android, Android Hacks, Account Facebook. fffad4f19a

[fc2-video-premium-accounts](https://docs.google.com/viewerng/viewer?url=www.dejavekita.com/upload/files/2022/05/UGyYNLL1S2q8ksPnEXSb_13_4dd725e2eb90f444042b2504ecb665e5_file.pdf) [Half-Life 2 - The Orange Box no survey no password no download](https://docs.google.com/viewerng/viewer?url=www.suaopiniao1.com.br//upload/files/2022/05/oQtUuw6fYTzOtLw8lQMZ_13_4dd725e2eb90f444042b2504ecb665e5_file.pdf) [xforce keygen 3ds Max 2014 64bit free download](https://docs.google.com/viewerng/viewer?url=ourvipnetwork.com/upload/files/2022/05/iDndTkJdilLTOxJcqPZf_13_4dd725e2eb90f444042b2504ecb665e5_file.pdf) [Dt11img Pes 2013 Indir](https://7smabu2.s3.amazonaws.com/upload/files/2022/05/fpV8V4Dba3KruYHMnX91_13_c489fb82559454da97f4eb6bdf25b9a0_file.pdf) [eemua 191 alarm systems - a guide to design, management and procurement - edition 2.pdf](https://docs.google.com/viewerng/viewer?url=social.halvsie.com/upload/files/2022/05/w9PuhJ5dvnohueV4Gx5u_13_2d1ad1d1d3334cf7a68f59c81ef0a56d_file.pdf)